# **Sistem Pendukung Keputusan Pemilihan Pupuk Efektif Untuk Budidaya Bawang Merah Menggunakan Metode** *Additive Ratio Asessment* **(ARAS)**

# **Nuriman**<sup>1</sup> **, Erlan Darmawan**<sup>2</sup> **, Muhsin**<sup>3</sup>

1,2,3Sistem Informasi, Universitas Kuningan, Kuningan, Indonesia e-mail: 20190910139@uniku.ac.id<sup>1</sup>, erlan.darmawan@uniku.ac.id<sup>2</sup>, muhsinkng@gmail.com<sup>3</sup> \*Penulis Korespondensi: E-mail: erlan.darmawan@uniku.ac.id

**Abstrak:** Tanaman bawang merah merupakan komoditas agribisnis dan jenis tanaman hortikultura yang memiliki nilai ekonomis tinggi. Kabupaten Brebes merupakan salah satu daerah penghasil bawang merah yang cukup signifikan di Indonesia. Berdasarkan hasil wawancara dengan petani pada saat sensus pertanian 2023 ditemukan permasalahan, yaitu petani cenderung lebih suka melakukan eksperimen saat pemilihan pupuk, sehingga membutuhkan waktu yang lama dan pengeluaran menjadi lebih banyak. Tujuan penelitian ini yaitu untuk membangun sistem pendukung keputusan menggunakan metode *Aditive Ratio Assesment* (ARAS) dan pe*ranking*an alternatif pupuk berdasarkan kriteria harga, dosis, umur dan kandungan pupuk. Tahapan memulai sistem perhitungan metode ARAS dengan memasukkan kriteria, alternatif, atribut dan bobot pada menu kriteria. Selanjutnya *input sub* nilai kriteria dan *input* data awal perhitungan pada menu alternatif. Sehingga menu perhitungan tampil. Hasil dari sistem perhitungan metode ARAS yaitu perankingan dari 8 alternatif: NPK Mutiara, KCI, SP-36, ZA, DAP (Phospat), Urea, Kamas, NPK Ponska. Berdasarkan kriteria pemilihan pupuk, dari 8 alternatif itu NPK mutiara berada di urutan pertama dengan nilai ki 0,6059, urutan kedua KCI dengan nilai ki 0.5312 dan urutan ketiga DAP(Phospat) dengan nilai 0,5014.

# **Kata Kunci:** ARAS; Pupuk; Sistem Informasi

*Abstract: Onion plants are agribusiness commodities and horticultural crops that have high economic value. Brebes Regency is one of the most significant shallot-producing areas in Indonesia. Based on the results of interviews with farmers during the 2023 agricultural census, a problem was found, namely that farmers tend to prefer to experiment when selecting fertilizers, so it takes a long time and need more costs. The purpose of this research is to build a decision support system using the Aditive Ratio Assessment System (ARAS) method and rank fertilizer alternatives based on price, dose, age, and fertilizer content criteria. The stages of starting the ARAS method calculation system include entering criteria, alternatives, attributes, and weights on the criteria menu. Furthermore, input the sub-value of the criteria and input the initial calculation data on the alternative menu. So that the calculation menu appears. The results of the ARAS method calculation system are the ranking of 8 alternatives: NPK Mutiara, KCI, SP-36, ZA, DAP (phosphate), Urea, Kamas, and NPK Ponska. Based on fertilizer selection criteria, of the 8 alternatives, NPK pearl is in first place with a ki value of 0.6059, second place is KCI with a ki value of 0.5312, and third place is DAP (phosphate) with a ki value of 0.5014.*

*Keywords*: *ARAS; Fertilizer; Information System*

#### **PENDAHULUAN**

Kecamatan Brebes merupakan salah satu kecamatan yang terletak di Kabupaten Brebes, Provinsi Jawa Tengah, Indonesia. Wilayah ini memiliki peran penting dalam konteks administratif, ekonomi, dan sosial di tingkat kabupaten.

Petani di Brebes umumnya memiliki pengetahuan dan keterampilan yang kuat dalam budidaya bawang merah. Pengalaman bertani secara turun-temurun telah menjadi bagian dari budaya lokal di Brebes, yang membuat budidaya bawang merah menjadi pilihan yang lebih disukai dan diutamakan. Bawang merah memiliki nilai ekonomis yang tinggi, baik dalam pasar lokal maupun ekspor. Dibandingkan dengan bawang putih atau tanaman lainnya, harga jual bawang merah cenderung lebih stabil dan menguntungkan bagi petani. Oleh karena itu, budidaya bawang merah di Brebes tidak hanya memberikan keuntungan finansial bagi petani, tetapi juga kontribusi yang signifikan terhadap perekonomian daerah. [1]

Bawang merah adalah sayuran yang sangat dibutuhkan masyarakat Indonesia, baik dari segi nilai ekonominya yang tinggi maupun kandungan gizinya. Bawang merah merupakan komoditas agribisnis dan jenis tanaman hortikultura yang memiliki nilai ekonomis tinggi [2]. Pupuk merupakan sumber nutrisi dan sumber unsur hara utama yang sangat penting bagi pertumbuhan tanaman. Setiap unsur hara mempunyai peranan dan fungsi masing-masing dan dapat memperlihatkan gejala tertentu pada tanaman apabila ketersediaannya kurang [3].

Penentuan pupuk yang cocok bagi kelompok tani di Kecamatan Brebes merupakan permasalahan yang utama. Berdasarkan hasil wawancara dengan petani pada saat sensus pertanian 2023 ditemukan permasalahan, yaitu petani cenderung lebih suka melakukan eksperimen

saat pemilihan pupuk, sehingga membutuhkan waktu yang lama dan pengeluaran menjadi lebih banyak. Tujuan penelitian ini yaitu untuk membangun sistem pendukung keputusan pemilihan pupuk menggunakan metode *Additive Ratio Assesment* (ARAS). Penelitian ini memerlukan kriteria, alternatif dan bobot untuk memerlukan perhitungan [4].

Penelitian terdahulu yang relevan dengan penelitian yang dilakukan oleh penulis saat ini. Terhadap beberapa penelitian tersebut diharapkan dapat menemukan alternatif solusi dengan menggunakan, memodifikasi dan menemukan model baru. Tabel perbandingan penelitian sebelumnya dapat dilihat pada Tabel 1.

Tabel 1. Perbandingan Penelitian

Judul Penelitian Sistem Pendukung Keputusan Pemilihan Pupuk Efektif Untuk Budidaya Tanaman Bawang Merah Di Kabupaten Demak

Sistem Pendukung Keputusan Pemilihan Pupuk Terbaik Tanaman Padi Menggunakan Metode *Weight Product*

Sistem Pemilihan Pupuk Terbaik pada Tanaman Kapulaga dengan Metode TOPSIS (Studi Kasus Perkebunan XYZ di Wonosobo)

Berdasarkan uraian pada Tabel 1, penelitian akan dilakukan dengan objek petani yaitu "Sistem Pendukung Keputusan Pemilihan Pupuk Bawang Merah Menggunakan Metode ARAS".

#### **METODE PENELITIAN**

Metode penelitian ini terdiri dari beberapa tahapan, yaitu:

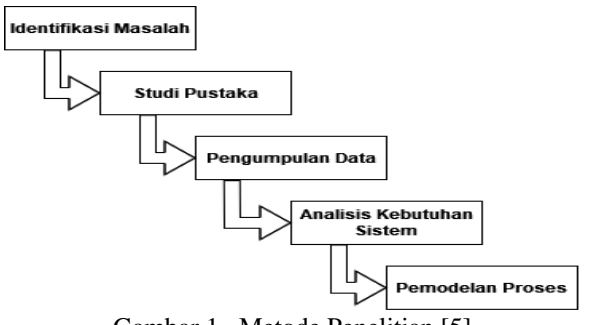

Gambar 1. Metode Penelitian [5]

- 1. Identifikasi Masalah Melakukan identifikasi permasalahan petani ketika memilih pupuk.
- 2. Studi Pustaka Tahapan ini dilakukan dengan mencari literatur yang berkaitan dengan penelitian.
- 3. Pengumpulan Data Mengumpulkan data dengan mengikuti sensus pertanian di BPS Brebes dan toko kartika tani untuk memperoleh data kriteria dan alternatif.
- 4. Analisis Kebutuhan Sistem Tahapan ini menentukan data yang digunakan sistem.

### 5. Pemodelan Proses

Pemodelan proses dilakukan dengan menggunakan *Unified Modeling Language* (UML).

# **Analisis dan Perancangan**

Pada analisis dan perancangan, akan dibahas metode pengumpulan data yang akan digunakan untuk mendapatkan data yang relevan. Metode ARAS yang digunakan dalam menganalisis data untuk mendapatkan keputusan serta rancangan untuk pengembangan sistem pendukung keputusan menggunakan UML.

# 1. Sistem Pendukung Keputusan

Sistem Pendukung Keputusan (SPK) adalah sistem yang memberikan kemampuan untuk memecahkan masalah dan berkomunikasi dalam konteks masalah semi-terstruktur. Secara khusus, SPK membantu manajer atau kelompok manajer dalam memecahkan masalah semi-terstruktur dengan menyediakan informasi dan usulan untuk membantu pengambilan keputusan [6].

Sistem Pendukung Keputusan (SPK) adalah suatu sistem interaktif yang mampu memberikan rekomendasi atau mendukung proses pengambilan keputusan dengan menggunakan alternatif yang diperoleh dari data, informasi, dan hasil model yang dijalankan secara dinamis. [7]

2. Pupuk dan Pemupukan

Pemberian pupuk atau pemupukan sangat penting dalam budidaya tanaman, karena tanaman membutuhkan unsur hara tambahan untuk pertumbuhan dan reproduksi yang optimal. Dengan nutrisi yang cukup, tanaman dapat menghasilkan hasil panen yang baik dan berkualitas tinggi, sehingga meningkatkan nilai jual produk pertanian tersebut [3].

Pemupukan adalah suatu tindakan yang dilakukan dengan memberikan bahan organik atau *non*-organik pada tanaman, dengan tujuan untuk menggantikan kehilangan unsur hara di dalam tanah dan memenuhi kebutuhan unsur hara bagi tanaman sehingga dapat meningkatkan produktivitas tanaman. Dengan kata lain, pemupukan dapat diartikan sebagai penerapan pupuk pada tanaman [8].

3. Bawang Merah

Bawang merah termasuk ke dalam kelompok tanaman rempah-rempah yang sering digunakan dalam masakan, bersama dengan bahan-bahan lain seperti ketumbar dan bawang putih [9].

# 4. *Additvie Ratio Assesment* (ARAS)

Metode ARAS digunakan untuk melakukan perangkingan alternatif dengan membandingkan nilai setiap kriteria pada setiap alternatif dan melihat bobot masing-masing kriteria untuk mencari alternatif yang paling ideal [10].

Dalam pe*ranking*an, metode ARAS memiliki beberapa langkah yaitu:

a. Pembentukan *decision making* matrik

$$
X = \begin{bmatrix} X_{01} & X_{0j} & X_{0n} \\ X_{i1} & X_{ij} & X_{in} \\ X_{n1} & X_{mj} & X_{mn} \end{bmatrix} i = \overline{0, m}; j = \overline{1, n};
$$
 (1)  
[11]

- m = jumlah *alternatif* n = jumlah kriteria
- $x_{ij}$  = nilai performa dari alternatif i terhadap j xoj = nilai optimum dari kriteria
- b. Penormalisasian *decision making* matriks untuk semua kriteria

$$
\bar{X} = \begin{bmatrix} \overline{X}_{01} & \overline{X}_{0j} & \overline{X}_{0n} \\ \overline{X}_{i1} & \overline{X}_{ij} & \overline{X}_{in} \\ \overline{X}_{n1} & \overline{X}_{mj} & \overline{X}_{mn} \end{bmatrix} i = \overline{0, m}; \quad j = \overline{1, n}; \tag{2} \tag{2}
$$

Apabila pada kriteria yang telah diusulkan bernilai *max*, maka normalisasinya adalah:

$$
Xij = \frac{Xij}{\sum_{i=0}^{m} xij}
$$
 [10]

Apabila pada kriteria bernilai *minimum*, maka ada dua tahap normalisasi yaitu:

$$
Xij = \frac{1}{x * ij} ; Xij = \frac{Xij}{\sum_{i=0}^{m} xij}
$$
 [12]

c. Menentukan bobot matriks yang sudah di normalisasikan pada tahap 2:

$$
\sum_{j=1}^{n} wj = 1
$$
\n
$$
\hat{X} = \begin{bmatrix}\n\hat{X}_{01} & \hat{X}_{0j} & \hat{X}_{0n} \\
\hat{X}_{i1} & \hat{X}_{ij} & \hat{X}_{in} \\
\hat{X}_{n1} & \hat{X}_{mj} & \bar{\hat{X}}_{mn}\n\end{bmatrix} i = \overline{0, m}; \quad j = \overline{1, n}; \quad [10]
$$

d. Menentukan nilai dari fungsi optimum  $Sl = \sum_{j=1}^{n} x_{ij}$ ;  $i = \overline{0,m}$ , [13]

e. Menentukan tingkatan peringkat  

$$
Ki = \frac{Si}{S_0}
$$
;  $i = \overline{o, m}$ , [10]

o 5. *Unified Modeling Language* (UML)

UML adalah sebuah bahasa standar yang umum digunakan di industri untuk menentukan kebutuhan, melakukan analisis dan desain, serta menggambarkan arsitektur dalam pemrograman berorientasi objek [14]. *Unified Modeling Language* (UML) adalah sebuah bahasa standar yang telah digunakan di industri untuk memvisualisasikan, merancang, dan mendokumentasikan sistem perangkat lunak[15].

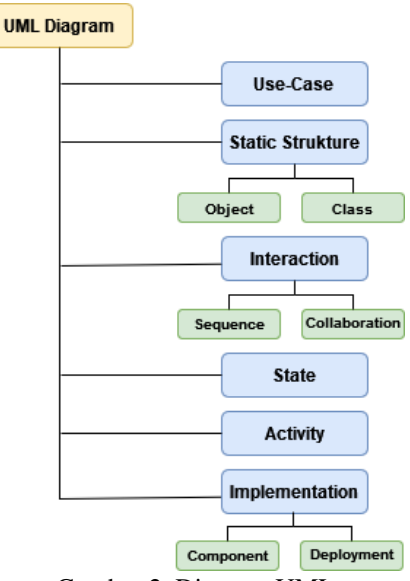

Gambar 2. Diagram UML

Berdasarkan observasi yang ditunjukkan pada Gambar 2. dengan mengikuti sensus pertanian 2023

dengan petani, untuk mempermudah dan mempercepat hasil pengolahan data untuk pemilihan pupuk terbaik maka penulis membangun sistem pendukung keputusan dengan rancangan menggunakan UML.

1) *Use Case Diagram*

Pada saat memodelkan perangkat lunak berorientasi objek, *Use Case Diagram* adalah diagram yang harus dibuat terlebih dahulu [16].

*Use Case Diagram* dalam sistem ini terdapat 2 entitas, yaitu Admin dan Ketua Kelompok Tani di Kecamatan Brebes yang ditunjukkan pada Gambar 3. Admin sendiri nantinya dapat mengelola semua datadata termasuk data kriteria dan alternatif dan untuk aktivitas mencetak laporan perhitungan hasil akhir dari metode ARAS dan *edit password* dapat dilakukan admin dan ketua kelompok tani yang ditunjukkan pada Gambar 3.

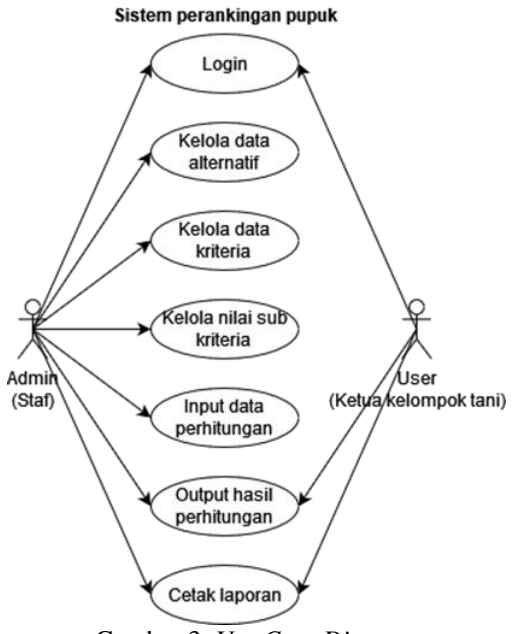

Gambar 3. *Use Case Diagram*

2) *Activity Diagram*

*Activity diagram* yang ditunjukkan pada Gambar 4-8 dibuat untuk menggambarkan dengan lebih rinci aktivitas yang terlibat dalam proses yang akan dilakukan dalam sistem.

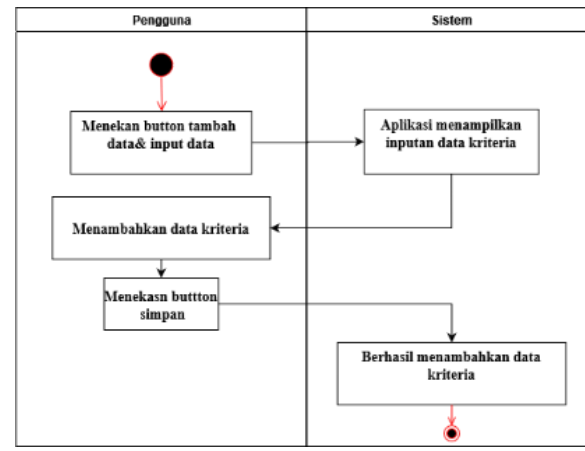

Gambar 4. *Activity Diagram* Kelola Data Kriteria

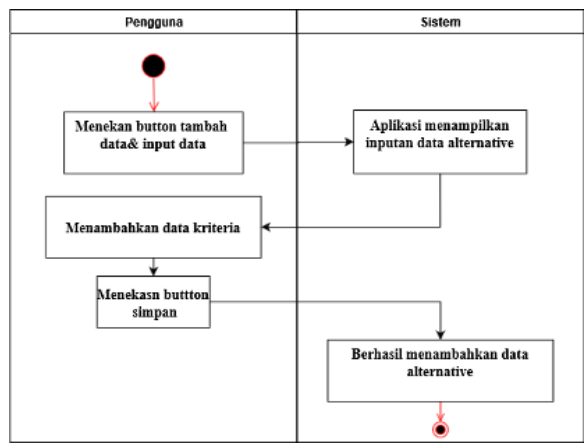

Gambar 5. *Activity Diagram* Kelola Data Alternatif

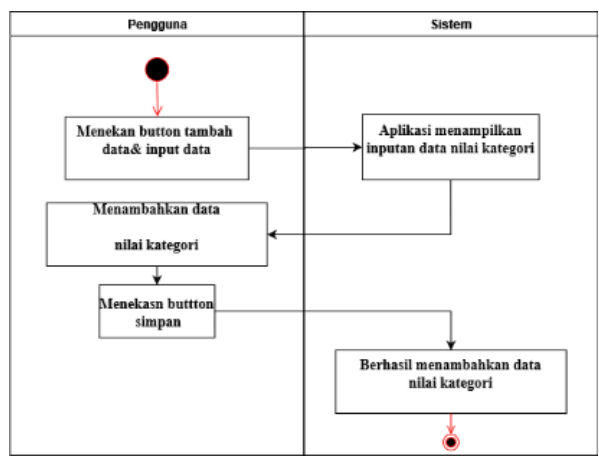

Gambar 6. *Activity Diagram* Kelola Nilai Kategori

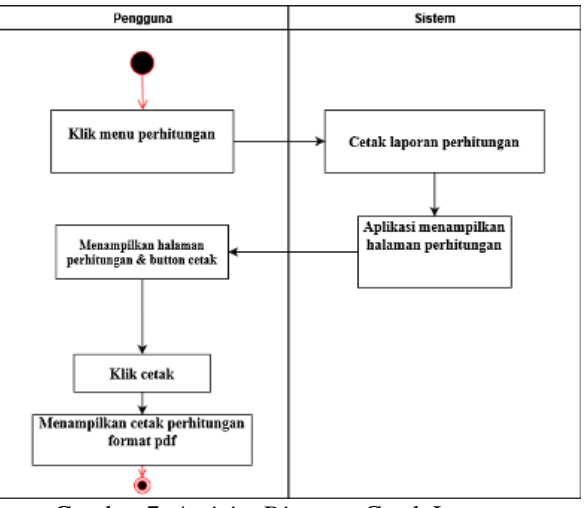

Gambar 7. *Activity Diagram* Cetak Laporan

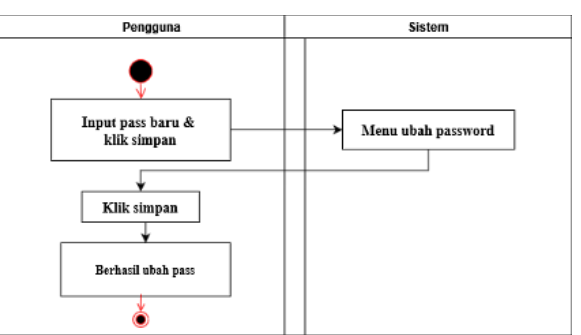

Gambar 8. *Activity Edit Password Login*

# 3) *Class Diagram*

Kelas sebagai suatu set objek yang memiliki atribut dan perilaku yang sama yang ditunjukkan pada Gambar 9, kelas kadang disebut kelas objek [17].

Untuk menggambarkan hubungan antara objekobjek dalam suatu sistem aplikasi, umumnya dibuat *Class Diagram* setelah *Use Case Diagram*. *Class Diagram* ini bertujuan untuk menjelaskan bagaimana interaksi dan hubungan antara objek-objek tersebut saling terkait dan membentuk sistem aplikasi secara keseluruhan. Karena memiliki peran penting dalam desain dan pemahaman sistem aplikasi, maka *Class Diagram* juga menjadi representasi visual yang sangat diperlukan.

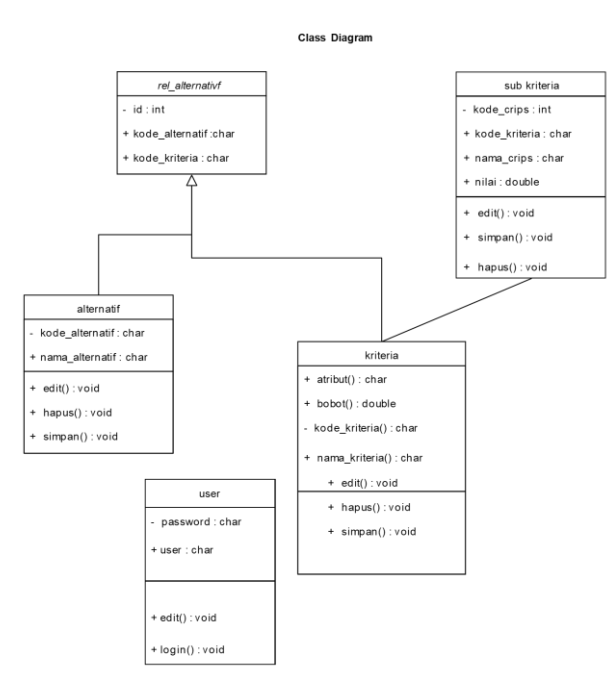

Gambar 9. *Class Diagram*

#### 4) *Sequence Diagram*

*Sequence diagram* yang ditunjukkan pada Gambar 10-14 menjelaskan dan memodelkan *use case*, berfungsi memodelkan sebuah logika dari sebuah *method* operasi, fungsi ataupun prosedur [18].

Untuk memudahkan dalam pengembangan sistem, perilaku yang dilakukan oleh aktor beserta objek dari sistem dibuat dalam bentuk yang berurutan dan berdasarkan rangkaian urutan pengguna sistem.

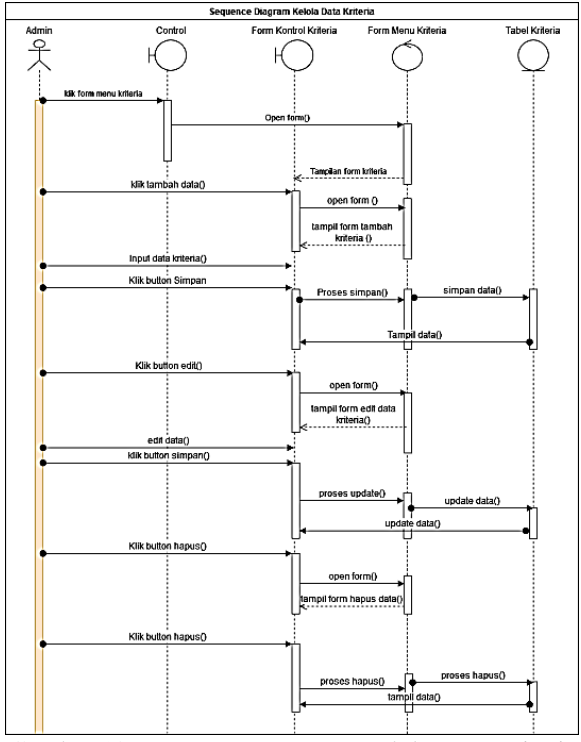

Gambar 10. *Sequence Diagram* Kelola Data Kriteria

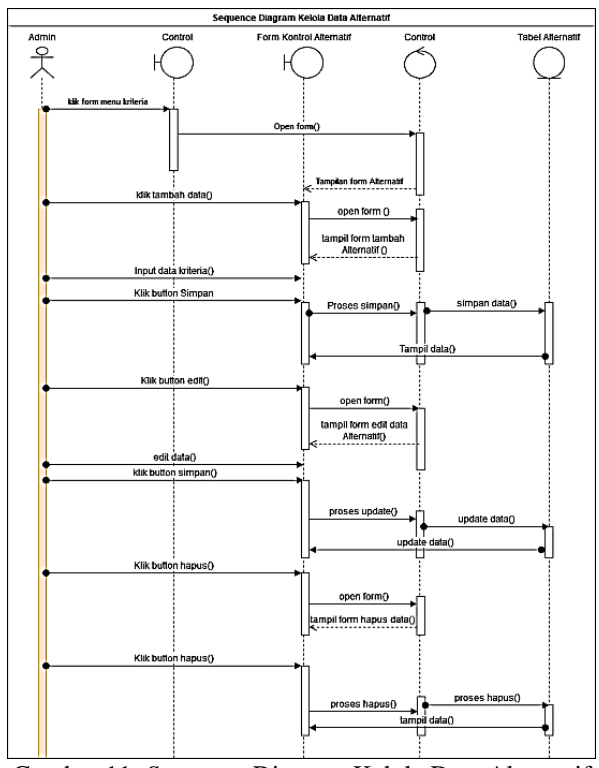

Gambar 11. *Sequence* Diagram Kelola Data Alternatif

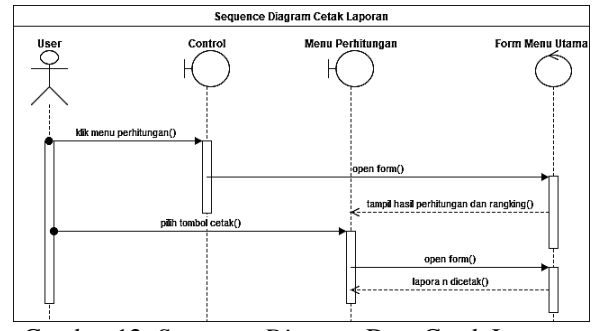

Gambar 12. *Sequence Diagram* Data Cetak Laporan

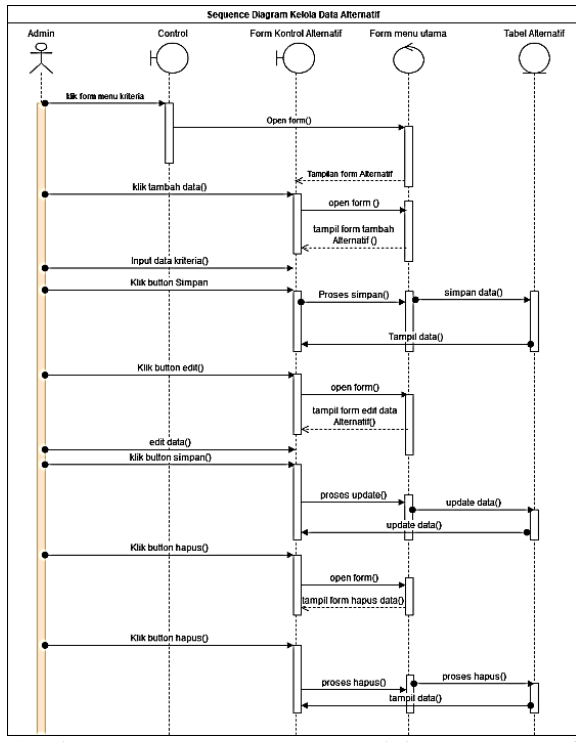

Gambar 13. *Sequence Diagram* Kelola Data Kategori

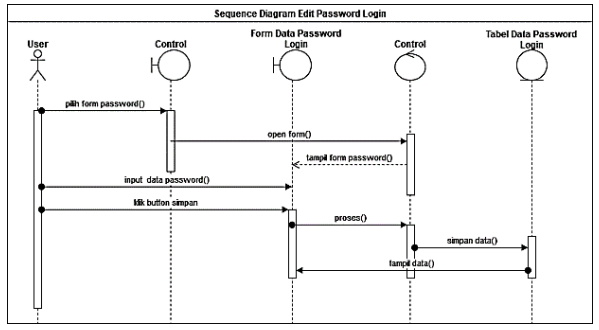

Gambar 14. *Sequence Diagram Edit Password Login*

# **HASIL DAN PEMBAHASAN**

# **A. Perhitungan Metode ARAS**

1) Menentukan nilai kriteria, bobot, alternatif dan nilai optimum Tabel 1. Nilai Kriteria

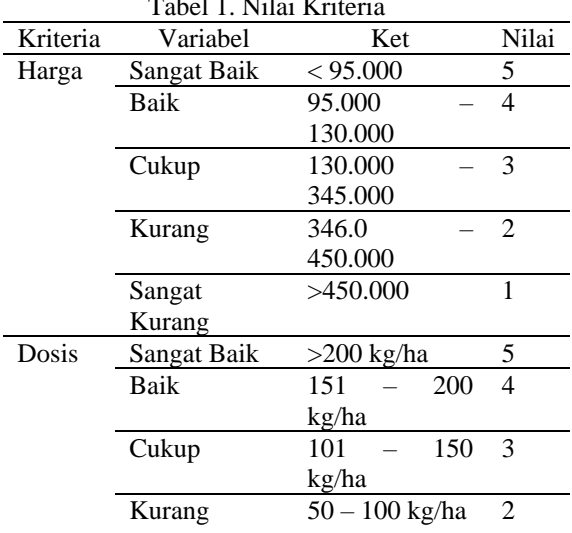

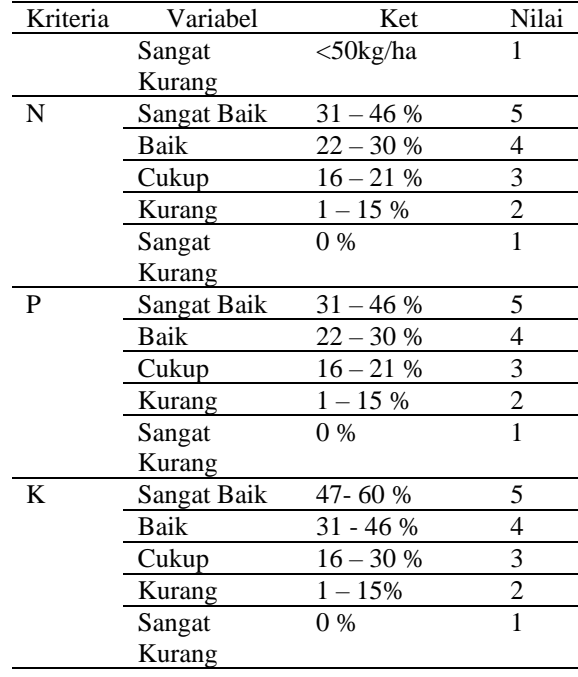

#### Tabel 2. Tabel Kriteria Representasi Umur

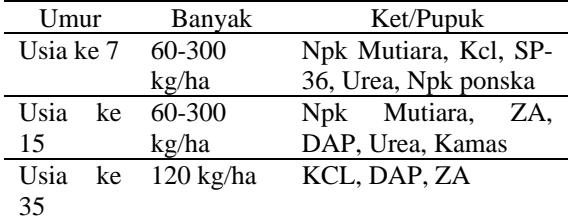

Tabel 3. Tabel Kode, Nama, Tipe dan Bobot Kriteria

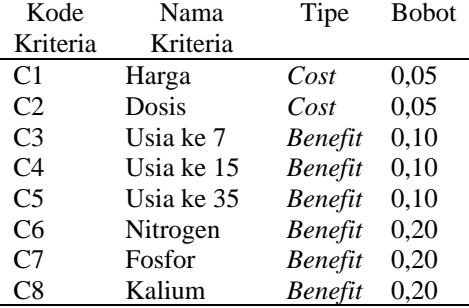

#### Tabel 4. Data Awal Perhitungan

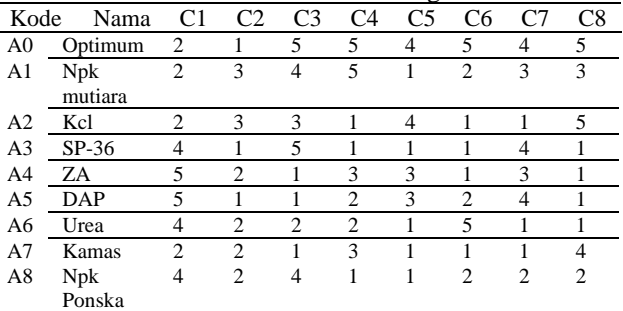

2) Normalisasi Metode ARAS Kriteria *Cost*

Kriteria *cost* memiliki Rumus  $Xij = \frac{1}{\cdots}$  $\frac{1}{x * ij'}$ , Jika rumus tersebut telah diselesaikan rumus kedua mencari  $Xij = \frac{Xij}{\sqrt{m}}$  $\sum_{i=0}^m x_i$ . Berikut ini merupakan uraian perhitungan dari kriteria *cost*. Kriteria C1 (Harga) dengan rumus  $Xij = \frac{1}{\cdots}$  $\frac{1}{x\ast ij'}$ A0,1  $=\frac{1}{2} = 0.5$ A1,1  $=\frac{1}{2} = 0.5$ A2,1  $=\frac{1}{2} = 0.5$ A3,1  $=\frac{1}{4}$  = 0,25 A4,1  $=\frac{1}{5}$  = 0,2 A5,1  $=\frac{1}{5}$  = 0,2 A6,1  $=\frac{1}{4}$  = 0,25 A7,1  $=\frac{1}{2} = 0.5$  $A8,1=\frac{1}{4}=0.25$ Kriteria C1 (Harga) dengan rumus  $Xij = \frac{Xij}{\pi m}$ .  $\overline{\Sigma_{i=0}^{m}xi}$ ij A0,1 =  $\frac{0.5}{0.5+0.5+0.5+0.25+0.25+0.25+0.25+0.5+0.25} = \frac{0.5}{3,1!}$  $\frac{0,3}{3,15}$  = 0,1587 A1,1 =  $\frac{0.5}{0.5+0.5+0.5+0.25+0.2+0.2+0.25+0.5+0.25} = \frac{0.5}{3.15}$  $\frac{0,3}{3,15}$  = 0,1587 A2,1 =  $\frac{0.5}{0.5+0.5+0.5+0.25+0.2+0.2+0.25+0.5+0.25} = \frac{0.5}{3.15}$  $\frac{0,3}{3,15}$  = 0,1587 A3,1 =  $\frac{0.25}{0.5+0.5+0.5+0.5+0.25+0.2+0.2+0.25+0.5+0.25} = \frac{0.25}{3.15}$  $\frac{0,25}{3,15}$  = 0,0793 A4,1 =  $\frac{0.2}{0.5+0.5+0.5+0.25+0.25+0.25+0.25+0.5+0.25} = \frac{0.2}{3.15}$  $\frac{0.2}{3.15}$  = 0,0634 A5,1 =  $\frac{0.2}{0.5+0.5+0.5+0.25+0.25+0.25+0.25+0.5+0.25} = \frac{0.2}{3.15}$  $\frac{0,2}{3,15}$  = 0,0634 A6,1 =  $\frac{0.25}{0.5+0.5+0.5+0.5+0.25+0.2+0.2+0.25+0.5+0.25} = \frac{0.25}{3.15}$  $\frac{0,25}{3,15}$  = 0,0793 A7,1 =  $\frac{0.5}{0.5+0.5+0.5+0.25+0.2+0.2+0.25+0.5+0.25} = \frac{0.5}{3.15}$  $\frac{0,3}{3,15}$  = 0,1587 A8,1 =  $\frac{0.25}{0.5+0.5+0.5+0.5+0.25+0.2+0.2+0.25+0.5+0.25} = \frac{0.25}{3.15}$  $\frac{0,25}{3,15}$  = 0,0793 Kriteria C2 (Dosis) dengan rumus  $Xij = \frac{Xij}{\pi m}$  $\overline{\Sigma_{i=0}^{m} x_{ij}}$ A0,2 = <sup>1</sup> 1+0,3333+0,3333+1+0,5+1+0,5+0,5+0,5  $=\frac{1}{\sqrt{2}}$  $\frac{1}{5,6666}$  = 0,1764  $A1,2 = \frac{0,3}{1+0,3333+0,3333+1+0,5+1+0,5+0,5+0,5}$ = 0,3333  $\frac{0,3333}{5,6666}$  = 0,0588  $A2,2=\frac{0,3}{1+0,3333+0,3333+1+0,5+1+0,5+0,5+0,5}$  $=\frac{0.3333}{5,6666}$  $\frac{0,3333}{2,6665} = 0,0588$ A3,2 = <sup>1</sup> 1+0,3333+0,3333+1+0,5+1+0,5+0,5+0,5 = 1  $\frac{1}{5,6666} = 0,1764$ A4,2 = 0,5 1+0,3333+0,3333+1+0,5+1+0,5+0,5+0,5 = 0,5  $\frac{0.5}{5,6666} = 0,0882$ A5,2 = <sup>1</sup> 1+0,3333+0,3333+1+0,5+1+0,5+0,5+0,5 =  $\frac{1}{100}$  = 0,1764  $\frac{1}{5.6666}$ A6,2 =  $\frac{0.5}{1+0.3333+0.3333+1+0.5+1+0.5+0.5+0.5}$ <br>A7,2 =  $\frac{0.5}{1+0.3333+0.3333+1+0.5+1+0.5+0.5+0.5}$ = 0,5  $\frac{0.5}{5,6666} = 0,0882$ = 0,5  $\frac{0.5}{5,6666} = 0,0882$ A8,2 =  $\frac{0.5}{1+0.3333+0.3333+1+0.5+1+0.5+0.5+0.5} = \frac{0.5}{5.666}$  $\frac{0.5}{5,6666} = 0,0882$ Kriteria *Benefit*

Untuk kriteria *benefit* memiliki rumus  $Xij =$ Xij  $\frac{\lambda_{ij}}{\sum_{i=0}^{m} x_{ij}}$ . Berikut ini adalah uraian perhitungan kriteria *benefit* Kriteria C3 (Hari Ke-7): A0,3 =  $\frac{5}{5+4+3+5+1+1+2+1+4}$  =  $\frac{5}{20}$  $\frac{5}{26} = 0,1923$  $A1,3=\frac{4}{5+4+3+5+1+1+2+1+4}$  $=\frac{4}{3}$ 26  $= 0,1538$  $A2,3 = \frac{3}{5+4+3+5+1+1+2+1+4}$ = 3  $\frac{3}{26} = 0,1923$ A3,3 =  $\frac{5}{5+4+3+5+1+1+2+1+4}$  =  $\frac{5}{26}$  $\frac{5}{26}$  = 0,1253  $A4,3 = \frac{1}{5+4+3+5+1+1+2+1+4}$  $=\frac{1}{2}$  $\frac{1}{26} = 0.0384$  $A5,3 = \frac{1}{5+4+3+5+1+1+2+1+4}$  $=\frac{1}{36} = 0.0384$ 26  $A6,3 = \frac{2}{5+4+3+5+1+1+2+1+4}$  $=\frac{2}{3}$  $\frac{2}{26} = 0.0769$  $A7,3 = \frac{1}{5+4+3+5+1+1+2+1+4}$  $=\frac{1}{2}$ 26  $\epsilon = 0.0384$  $A8,3=\frac{4}{5+4+3+5+1+1+2+1+4}$ = 4  $\frac{4}{26}$  = 0,1538 Kriteria C4 (Hari Ke-15): A0,4 =  $\frac{5}{5+5+1+1+3+2+2+3+1}$  =  $\frac{5}{2}$  $\frac{3}{23}$  = 0,2173  $A1,4 = \frac{5}{5+5+1+1+3+2+2+3+1}$  $=\frac{5}{3}$  $\frac{3}{23}$  = 0,2173  $A2,4=\frac{1}{5+5+1+1+3+2+2+3+1}$  $=\frac{1}{\alpha}$  $\frac{1}{23}$  = 0,0434  $A3,4=\frac{1}{5+5+1+1+3+2+2+3+1}$ = 1  $\frac{1}{23}$  = 0,0434  $A4,4 = \frac{3}{5+5+1+1+3+2+2+3+1} = \frac{3}{25}$  $\frac{3}{23} = 0,1304$ A5,4 =  $\frac{2}{5+5+1+1+3+2+2+3+1}$  =  $\frac{2}{2}$  $\frac{2}{23} = 0,0869$  $A6,4=\frac{2}{5+5+1+1+3+2+2+3+1}$  $=\frac{2}{3}$  $\frac{2}{23} = 0,0869$  $A7,4 = \frac{3}{5+5+1+1+3+2+2+3+1}$ = 3 23  $= 0,1304$  $A8,4=\frac{1}{5+5+1+1+3+2+2+3+1}$  $=\frac{1}{\alpha}$  $\frac{1}{23} = 0.0434$ Kriteria C5 (Hari Ke-35):  $A0,5 = \frac{4}{4+1+4+1+3+3+1+1+1}$  $=\frac{4}{16}$  $\frac{4}{19}$  = 0,2105  $A1,5 = \frac{1}{4+1+4+1+3+3+1+1+1}$  $=\frac{1}{16}$  $\frac{1}{19}$  = 0,0526  $A2,5 = \frac{4}{4+1+4+1+3+3+1+1+1}$ = 4  $\frac{1}{19}$  = 0,2105 A3,5 =  $\frac{1}{4+1+4+1+3+3+1+1+1}$  =  $\frac{1}{1!}$  $\frac{1}{19}$  = 0,0526  $A4,5 = \frac{3}{4+1+4+1+3+3+1+1+1}$  $=\frac{3}{16}$  $\frac{3}{19} = 0,1578$ A5,5 =  $\frac{3}{4+1+4+1+3+3+1+1+1}$  =  $\frac{3}{15}$  $\frac{3}{19}$  = 0,1578  $A6,5 = \frac{1}{4+1+4+1+3+3+1+1+1}$ = 1  $\frac{1}{19}$  = 0,0526  $A7,5 = \frac{1}{4+1+4+1+3+3+1+1+1}$  $=\frac{1}{16}$  $\frac{1}{19}$  = 0,0526  $A8,5 = \frac{1}{4+1+4+1+3+3+1+1+1}$  $=\frac{1}{16}$  $\frac{1}{19}$  = 0,0526 Kriteria C6 (Nitrogen): A0,6 =  $\frac{5}{5+2+1+1+1+2+5+1+2}$  =  $\frac{5}{20}$  $\frac{5}{20} = 0.25$  $A1,6 = \frac{2}{5+2+1+1+1+2+5+1+2} =$ 2  $\frac{2}{20} = 0,1$ A2,6 =  $\frac{1}{5+2+1+1+1+2+5+1+2}$  =  $\frac{1}{20}$  $\frac{1}{20} = 0.05$ A3,6 =  $\frac{1}{5+2+1+1+1+2+5+1+2}$  =  $\frac{1}{20}$  $\frac{1}{20} = 0.05$  $A4,6 = \frac{1}{5+2+1+1+1+2+5+1+2} = \frac{1}{20}$  $\frac{1}{20} = 0.05$ A5,6 =  $\frac{2}{5+2+1+1+1+2+5+1+2}$  =  $\frac{2}{20}$ 

 $\frac{2}{20} = 0,1$ 

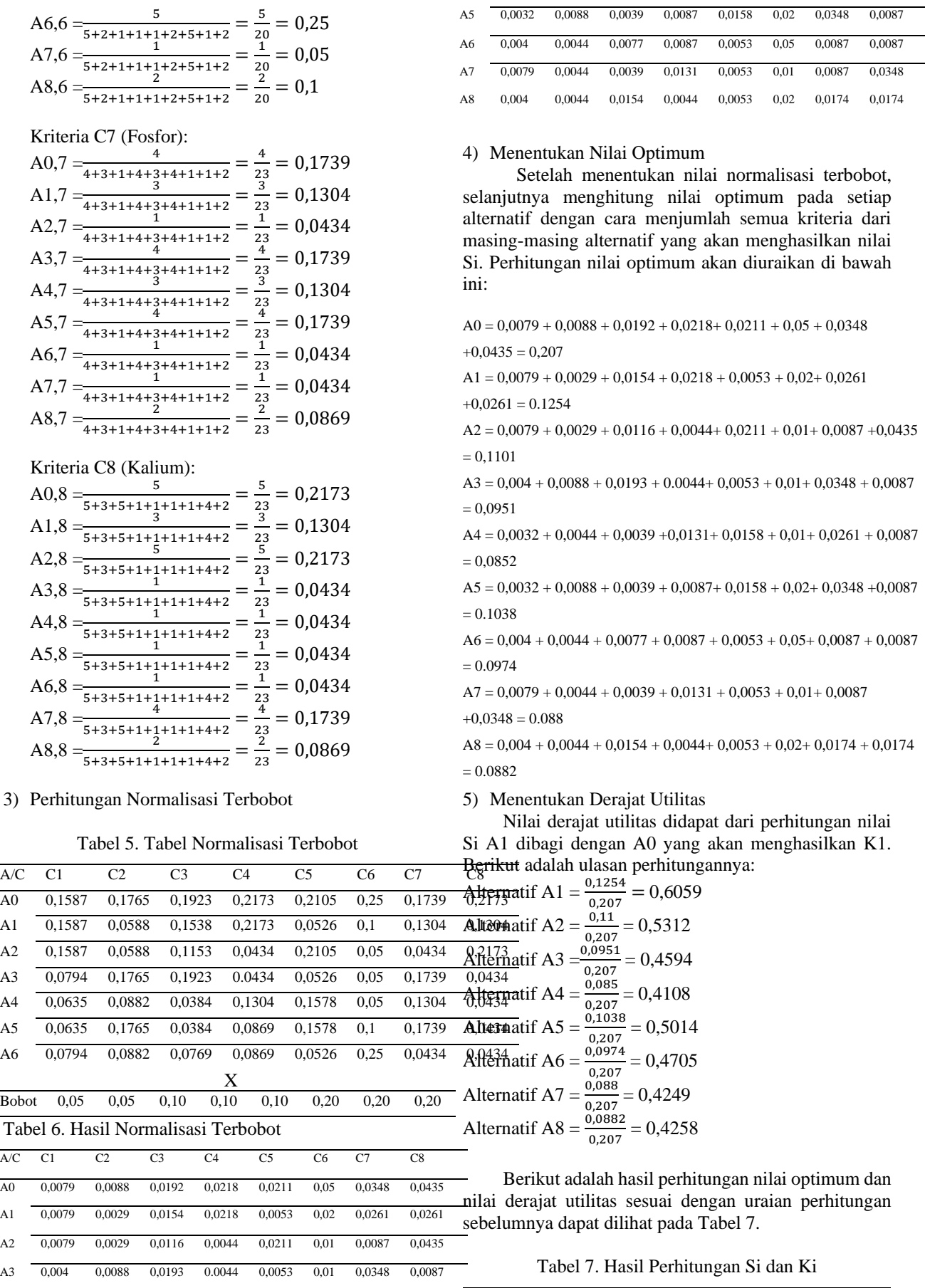

A/ C

C1 C2 C3 C4 C5 C6 C7 C8 Si Ki

A4 0,0032 0,0044 0,0039 0,0131 0,0158 0,01 0,0261 0,0087

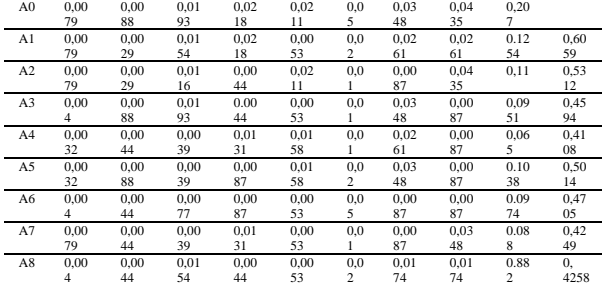

#### 6) Menentukan *Ranking*

Berikut merupakan hasil perankingan dari hasil perhitungan metode ARAS. Jadi dapat ditarik kesimpulan bahwa yang memiliki nilai tertinggi adalah pupuk NPK Mutiara (A1). Sehingga Pupuk NPK Mutiara merupakan pupuk terbaik untuk bawang merah. Seperti pada Tabel 8. Tabel 8. Tabel Hasil *Ranking*

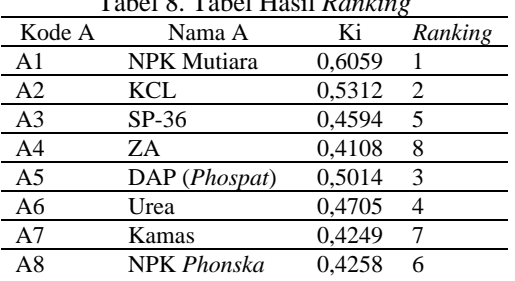

#### **B. Implementasi Sistem**

#### 1) Halaman *Login*

Sistem ini dapat diakses dengan cara user<br>kukan *login* terlebih dahulu dengan melakukan *login* terlebih dahulu dengan memasukkan *username* dan *password*. Halaman *login* ditunjukkan pada Gambar 15.

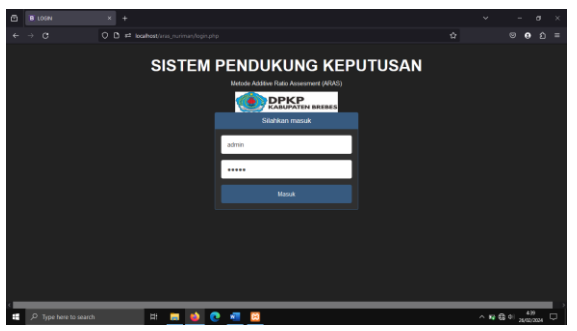

Gambar 15. Halaman *Login*

#### 2) Halaman Utama

Halaman ini *user* dapat melihat informasi mengenai gambaran sistem yang ditunjukkan pada Gambar 16.

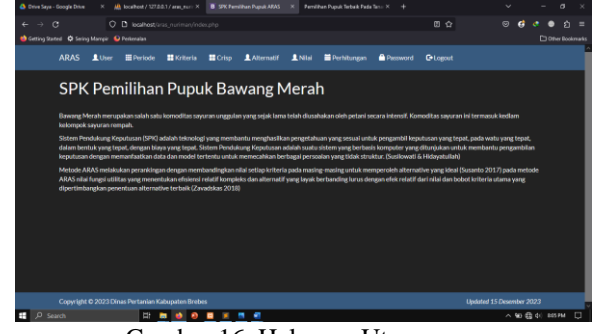

Gambar 16. Halaman Utama

#### 3) Halaman *User*

Sistem memunculkan *form* hak akses yang dapat menggunakan sistem SPK Metode ARAS ini, tidak hanya itu *user* dapat menambahkan dan menghapus *user* yang ditunjukkan pada Gambar 17.

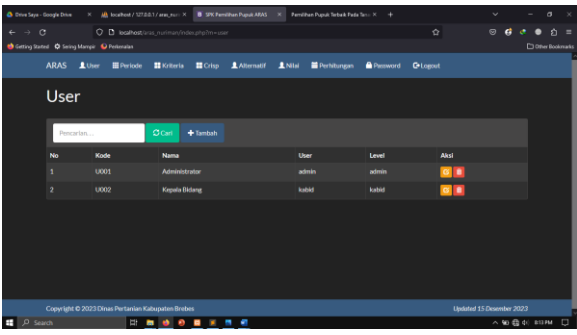

Gambar 17. Halaman *User*

4) Halaman periode

Halaman ini menampilkan tiga perhitungan periode masa tanam bawang merah yang ditunjukkan pada Gambar 18.

| C Crive Seys - Google Drive               | $\mathbf{x}$                                      |                   |                                               |                              |                     |             | AB, Inca Post / 127.0.0.1 / ares nuri X B SPK Permithan Pupuk ARAS X Permithan Pupuk Terbaik Peda Teru: X + |                 |                  | $\checkmark$                    |                                         | -                      | $\sigma$         | $\propto$ |
|-------------------------------------------|---------------------------------------------------|-------------------|-----------------------------------------------|------------------------------|---------------------|-------------|----------------------------------------------------------------------------------------------------|-----------------|------------------|---------------------------------|-----------------------------------------|------------------------|------------------|-----------|
| $\alpha$<br>$\rightarrow$<br>$\leftarrow$ |                                                   |                   | O D localhosticss_nuriman/index.php?m=periode |                              |                     |             |                                                                                                    |                 | $\Omega$         | $\circ$                         | G<br>×                                  | ٠                      | $\hat{\Omega}$ = |           |
| Cetting Stated C Sming Marry C Federalian |                                                   |                   |                                               |                              |                     |             |                                                                                                    |                 |                  |                                 |                                         | <b>CORer Bookmarks</b> |                  |           |
| <b>ARAS</b>                               | 1 Uhre                                            | <b>ED</b> Periode | <b>El</b> Kriteria                            | ■Crisp                       | <b>1</b> Alternatif | <b>LNIH</b> | <b>Derhibungen</b>                                                                                          | <b>Password</b> | <b>G</b> -Logout |                                 |                                         |                        |                  |           |
|                                           | Periode                                           |                   |                                               |                              |                     |             |                                                                                                    |                 |                  |                                 |                                         |                        |                  |           |
|                                           | Pencarlan                                         |                   | <b>C</b> Refresh                              | $+$ Tambah                   | <b>A</b> Cetak      |             |                                                                                                    |                 |                  |                                 |                                         |                        |                  |           |
| No                                        | Kode                                              |                   | <b>Nama Periode</b>                           |                              |                     |             |                                                                                                    |                 | Aksi             |                                 |                                         |                        |                  |           |
| ٠                                         | P001                                              |                   |                                               | Periode 1 (Januari-Maret)    |                     |             |                                                                                                    |                 | 可自               |                                 |                                         |                        |                  |           |
| $\overline{2}$                            | P002                                              |                   |                                               | Periode 2 (juni-Azustus)     |                     |             |                                                                                                    |                 | 6 8              |                                 |                                         |                        |                  |           |
| a                                         | <b>POO3</b>                                       |                   |                                               | Periode 3 (Oktober-Desember) |                     |             |                                                                                                    |                 | $\alpha$ a       |                                 |                                         |                        |                  |           |
|                                           |                                                   |                   |                                               |                              |                     |             |                                                                                                    |                 |                  |                                 |                                         |                        |                  |           |
|                                           | Convrient C 2023 Dinas Pertanian Kabupaten Brebes |                   |                                               |                              |                     |             |                                                                                                    |                 |                  | <b>Undated 15 Desember 2023</b> |                                         |                        |                  |           |
| <b>E</b> P Search                         |                                                   | Ţ                 | <b></b>                                       |                              |                     |             |                                                                                                    |                 |                  |                                 | $\wedge$ to $\bigoplus$ of $\circ$ sums |                        |                  | D         |

Gambar 18. Halaman Periode

# 5) Data Halaman Kriteria

Halaman ini *user* dapat menambahkan kode kriteria, nama kriteria yang telah ditentukan pakar, tipe kriteria *cost*/*benefit* dan juga bobot antar kriteria yang ditentukan pakar pupuk. Berikut tampilan halaman kriteria yang ditunjukkan pada Gambar 19.

| <b>O</b> Drive Securi - Google Drive         |                            | X (A Technol / 127.0.0.1 / ann.rus) X B SPC Ferrithan Papak ATAS X Ferrithan Papak Tetta Tass X + |                |                        |                                    | $\sim$                                        | $\sigma$          | $\mathbf{x}$ |
|----------------------------------------------|----------------------------|---------------------------------------------------------------------------------------------------|----------------|------------------------|------------------------------------|-----------------------------------------------|-------------------|--------------|
| $\rightarrow$ $\alpha$<br>$\leftarrow$       |                            | O. D. localhostlatas nutiman/index.php?m=kriteria                                                 |                |                        | ☆                                  | $\circ$<br>G                                  | ۵ï                | $\equiv$     |
| Cessing Stated O Sering Marretin C Fernandan |                            |                                                                                                   |                |                        |                                    |                                               | Cl Other Eccèmati |              |
| <b>ARAS</b>                                  | 1 User<br><b>E</b> Periode | <b>El</b> Kriteria<br><b>II</b> Data Nilai Sub Kriteria                                           | Alternatif     | A Nilai<br>Perhitungan | <b>Password</b><br><b>G-Loanut</b> |                                               |                   |              |
| <b>Kriteria</b>                              |                            |                                                                                                   |                |                        |                                    |                                               |                   |              |
|                                              | Pencarian                  | <b>C</b> Refresh<br>$+$ Tambah                                                                    | <b>ACetak</b>  |                        |                                    |                                               |                   |              |
| No                                           | Kode                       | <b>Nama Kriteria</b>                                                                              | <b>Atribut</b> | <b>Bobot</b>           | Aksi                               |                                               |                   |              |
| ٨                                            | CO <sub>1</sub>            | Harga                                                                                             | cost           | 0.05                   | $G$ if                             |                                               |                   |              |
| $\overline{2}$                               | $_{CD2}$                   | <b>Dosts</b>                                                                                      | cost           | 0.05                   | $G$ <b>B</b>                       |                                               |                   |              |
| $\overline{3}$                               | $cos$                      | Harlier7                                                                                          | benefit        | 0.1                    | $G$ <b>B</b>                       |                                               |                   |              |
| 4                                            | CDA                        | Hari ke 15                                                                                        | broefit        | 0.1                    | $G$ 8                              |                                               |                   |              |
| $\overline{\mathbf{S}}$                      | $cos$                      | hartike 35                                                                                        | benefit        | 0.1                    | $G$ if                             |                                               |                   |              |
| 6                                            | $cos$                      | Nitrogen                                                                                          | benefit        | 0.2                    | $\alpha$ a                         |                                               |                   |              |
| 7                                            | CD7                        | <b>Postor</b>                                                                                     | benefit        | 0.2                    | $\alpha$ is                        |                                               |                   |              |
| $\theta$                                     | CO8                        | Kallum                                                                                            | benefit        | 0.2                    | $G$ $B$                            |                                               |                   |              |
| $\Box$ $\Diamond$ Search                     | Et i                       | 一 の<br>$-$<br><b>SO</b><br>$\mathbf{r}$<br>$\blacksquare$                                         |                |                        |                                    | $\wedge$ 50 $\bigoplus$ 0 $\bigoplus$ 0.20 PM | $\Box$            |              |

Gambar 19. Halaman Kriteria

6) Halaman Data Nilai Sub Kriteria

Pada halaman nilai sub kriteria, *user* dapat menambahkan dan menguraikan kriteria utama menjadi bagian yang lebih spesifik serta *user* juga dapat meng*input*kan keterangan nilai dari setiap sub kriterianya. Berikut merupakan tampilan data nilai sub kriteria yang ditunjukkan pada Gambar 20.

| <b>Q:</b> Drive Says - Google Drive |                | $\mathbf{x}$                                        |                                           | AB Incellered / 127.0.0.1 / ann. n.c .: X B SPK Fernibhan Pupuk ARAS X Fernibhan Pupuk Terbeit Pada Terra X | - 4                         |                         | $\checkmark$     | $\sigma$<br>÷            |     |
|-------------------------------------|----------------|-----------------------------------------------------|-------------------------------------------|----------------------------------------------------------------------------------------------------|-----------------------------|-------------------------|------------------|--------------------------|-----|
| $\leftarrow$ $\rightarrow$ C        |                |                                                     | O D localhestins nuriman/indexpho?m=criso |                                                                                                    |                             | Ŷ.                      | $\circ$<br>G     | 力                        | - - |
|                                     |                | <b>B</b> Gatting Stated Q Sming Marrell Q Federalas |                                           |                                                                                                    |                             |                         |                  | <b>C</b> Other Bookmarks |     |
|                                     | <b>ARAS</b>    | 1 Uhre<br><b>ED</b> Periode                         | <b>El</b> Kriteria                        | <b>1</b> Alternatif<br><b>ED</b> Data Nilai Sub Kriteria                                                    | <b>LNIN</b><br>Per hitumown | <sup>2</sup> Password   | <b>G</b> -Logout |                          |     |
|                                     |                | Data Nilai Sub Kriteria                             |                                           |                                                                                                    |                             |                         |                  |                          |     |
|                                     |                |                                                     |                                           |                                                                                                    |                             |                         |                  |                          |     |
|                                     |                | Pencarlan                                           | C Refresh<br>$+$ Tambah                   |                                                                                                    |                             |                         |                  |                          |     |
|                                     |                |                                                     |                                           |                                                                                                    |                             |                         |                  |                          |     |
|                                     | No             | <b>Nama Kriteria</b>                                | Nama Criso                                | Keterangan                                                                                                  |                             | <b>Nilai</b>            | Aksl             |                          |     |
|                                     | ٠              | Harga                                               | <b>Sangat Balk</b>                        | $-95,000$                                                                                                   |                             | 5                       | ci a             |                          |     |
|                                     | $\overline{2}$ | <b>Harga</b>                                        | Rok                                       | 95000-130000                                                                                                |                             | 4                       | $G$ $B$          |                          |     |
|                                     | а              | Harga                                               | Culture                                   | 130,000-345,000                                                                                             |                             | a.                      | $G$ $B$          |                          |     |
|                                     | 4              | Harga                                               | Kurang                                    | 245,000-450,000                                                                                             |                             | $\overline{z}$          | $G$ 8            |                          |     |
|                                     | 5              | Harsa                                               | <b>Sangat Kurang</b>                      | 450,000                                                                                                    |                             | $\mathbf{1}$            | $G$ $B$          |                          |     |
|                                     | ٨              | <b>Dosk</b>                                         | <b>Sangat Balk</b>                        | >200 kg/ta                                                                                                  |                             | s                       | $G$ $B$          |                          |     |
|                                     | 7              | <b>Dock</b>                                         | Raik                                      | 151-200 kg/ha                                                                                               |                             | 4                       | $G$ 8            |                          |     |
|                                     | 8              | Dosis                                               | Cukup                                     | 101-150 kg/ha                                                                                               |                             | $\overline{\mathbf{3}}$ | $G$ $\theta$     |                          |     |
|                                     |                | Dode                                                | <b>Musicate</b>                           | Shiftnikellin                                                                                               |                             | ٠                       | <b>College</b>   |                          |     |
| Search                              |                | EF.                                                 | $\blacksquare$                            | ۰<br>٠                                                                                                    |                             |                         | <b>へ知母</b> 中     | $\Box$<br>8:25 PM        |     |

Gambar 20. Data Nilai Sub Kriteria

7) Halaman Alternatif

Halaman ini *user* dapat menambahkan kriteria untuk kebutuhan perhitungan metode ARAS. Berikut merupakan tampilan halaman alternatif yang ditunjukkan pada Gambar 21.

| <b>Q</b> Crive Seys - Google Drive | $\infty$                                            | AB Incalhold / 327.0.0.1 / anni. ex.r.i. X      |            |                                    | B SPK Pemilihan Pupuk ABAS X Pemilihan Pupuk Terbek Pada Terra X | $\rightarrow$           |                                   | $\checkmark$ |   |                | $\sigma$                 |        |
|------------------------------------|-----------------------------------------------------|-------------------------------------------------|------------|------------------------------------|------------------------------------------------------------------|-------------------------|-----------------------------------|--------------|---|----------------|--------------------------|--------|
|                                    |                                                     |                                                 |            |                                    |                                                                  |                         |                                   |              |   |                |                          |        |
| $\rightarrow$ C<br>$\leftarrow$    |                                                     | C D localhostians nuriman/indexpho?m=alternatif |            |                                    |                                                                  |                         | $\hat{\mathbf{G}}$                | $\Theta$     | G |                | 灯                        | ×      |
|                                    | <b>O</b> Getting Stated Q Sming Marrell Q Pederator |                                                 |            |                                    |                                                                  |                         |                                   |              |   |                | <b>C</b> Other Bookmarks |        |
|                                    | <b>ARAS</b><br>1 User                               | <b>ED</b> Periode<br><b>El</b> Kriteria         |            | <b>III</b> Data Nilai Sub Kriteria | <b>LAtternatif</b>                                               | <b>ANIM</b> Perhitungan | <b>A</b> Password <b>C</b> Logout |              |   |                |                          |        |
|                                    | <b>Alternatif</b>                                   |                                                 |            |                                    |                                                                  |                         |                                   |              |   |                |                          |        |
|                                    | Pencarlan                                           | <b>C</b> Refresh                                | $+$ Tambah | <b>ACetak</b>                      |                                                                  |                         |                                   |              |   |                |                          |        |
|                                    | Kode                                                | <b>Nama Alternatif</b>                          |            |                                    | Keterangan                                                       |                         | Aksi                              |              |   |                |                          |        |
|                                    | A001                                                | <b>NokMutiara</b>                               |            |                                    |                                                                  |                         | $G$ $B$                           |              |   |                |                          |        |
|                                    | A000                                                | KCL                                             |            |                                    |                                                                  |                         | <b>G</b> B                        |              |   |                |                          |        |
|                                    | Acco                                                | \$P-36                                          |            |                                    |                                                                  |                         | $G$ $B$                           |              |   |                |                          |        |
|                                    | ACCH                                                | ZA.                                             |            |                                    |                                                                  |                         | $G$ 8                             |              |   |                |                          |        |
|                                    | AGOS <sup>1</sup>                                   | DAP                                             |            |                                    |                                                                  |                         | $G$ $B$                           |              |   |                |                          |        |
|                                    | AOOS                                                | Urea                                            |            |                                    |                                                                  |                         | $G$ $B$                           |              |   |                |                          |        |
|                                    | AG07                                                | Kamas                                           |            |                                    |                                                                  |                         | $G$ 8                             |              |   |                |                          |        |
|                                    | A008                                                | Nokoonska                                       |            |                                    |                                                                  |                         | $G$ $B$                           |              |   |                |                          |        |
| $\rho$ search                      |                                                     | E.<br>$\blacksquare$                            | .<br>۰     |                                    |                                                                  |                         |                                   |              |   | △ 输最 (0) 826FM |                          | $\Box$ |

Gambar 21. Halaman Alternatif

8) Halaman *Input* Data Nilai Setiap Periode

Pada menu nilai, *user* dapat menambahkan data untuk keperluan perankingan akhir. *User* dapat memilih periode sesuai keinginan terlebih dahulu. Berikut merupakan tampilan *input* data nilai setiap periode yang ditunjukkan pada Gambar 22.

| C Drive Seys - Google Drive |             | AB, Incellerat / 127.0.0.1 / ares munic X  B. SEW Permilihan Pugnik ARAS  X  Permilihan Pugnik Terbaik Feda Tenni X.<br>$\infty$ |                    |                                           |                         |                   |                         |                    | - 44            |                    |                   | v      |        | $\sigma$                           |
|-----------------------------|-------------|----------------------------------------------------------------------------------------------------|--------------------|-------------------------------------------|-------------------------|-------------------|-------------------------|--------------------|-----------------|--------------------|-------------------|--------|--------|------------------------------------|
| $\rightarrow$ C<br>۰        |             | C D localhost bras_nuriman/index.php?m=rel_alternatifBikode_periode=P001<br><b>B</b> Gating Stated Q Sering Marrell Q Perimalas  |                    |                                           |                         |                   |                         |                    |                 | $\hat{a}$          | $\Theta$          | a      |        | 斉<br>- -<br><b>COPer Bookmarks</b> |
|                             | <b>ARAS</b> | 1 User<br><b>ED</b> Periode                                                                                                    | <b>El</b> Kriteria | <b>Data Nilsi Sub Kriberia</b>            |                         | <b>LAHernatif</b> | <b>LNIN</b>             | <b>Dechibungan</b> |                 | <b>Password</b>    | <b>G</b> -Logout  |        |        |                                    |
|                             |             | Nilai Bobot Alternatif                                                                                                    |                    |                                           |                         |                   |                         |                    |                 |                    |                   |        |        |                                    |
|                             |             | Periode 1 (Januari-Maret)<br>$\sim$                                                                                              | <b>C</b> Refresh   | ACetak                                    |                         |                   |                         |                    |                 |                    |                   |        |        |                                    |
|                             |             | ADD1 - Nok Mutiara v<br>+Timbabkan                                                                                               |                    |                                           |                         |                   |                         |                    |                 |                    |                   |        |        |                                    |
|                             | Kode        | Nama Alternatif                                                                                                    | C01                | cos                                       | cos                     | CO4               | COS                     | CD6                | CO <sub>7</sub> | cos                | Aksi              |        |        |                                    |
|                             | A001        | <b>Nok Mutlara</b>                                                                                                    | $\overline{z}$     | $\overline{a}$                            | a.                      | s.                | $\blacksquare$          | $\overline{ }$     | э               | $\overline{a}$     | ٠<br><b>CEUNA</b> |        |        |                                    |
|                             | A002        | KGL.                                                                                                    | $\overline{2}$     | $\overline{\mathbf{z}}$<br>$\overline{3}$ | 1                       |                   | 4                       | 1                  | $\mathbf{1}$    | 5.                 | <b>Gutan</b><br>n |        |        |                                    |
|                             | A003        | \$9-36                                                                                                    | ٠                  |                                           | s<br>n                  |                   | ٠                       | $\blacksquare$     | ٠               | ٠                  | <b>GUbin</b><br>٠ |        |        |                                    |
|                             | A004        | ZA                                                                                                    | s                  | ź                                         | $\overline{a}$          |                   | $\overline{a}$          | ٠                  | $\overline{a}$  | $\mathbf{1}$       | <b>GUM</b><br>n   |        |        |                                    |
|                             | <b>A005</b> | DAP                                                                                                    | s                  |                                           | $\overline{a}$<br>٠     |                   | $\overline{\mathbf{3}}$ | $\overline{a}$     | ٠               | $\mathbf{1}$       | <b>GUbin</b><br>n |        |        |                                    |
|                             | AOD6        | Urea                                                                                                    | 4                  | $\overline{2}$<br>$\overline{2}$          |                         | $\overline{2}$    | ı                       | s                  | $\mathbf{1}$    | $\pmb{\mathsf{1}}$ | ٠<br><b>GUtah</b> |        |        |                                    |
|                             | AGO7        | Kamas                                                                                                    | ź                  |                                           | $\overline{\mathbf{3}}$ |                   | s.                      | $\blacksquare$     | a.              | $\overline{4}$     | <b>GUNN</b> 8     |        |        |                                    |
| Search                      |             | EH.                                                                                                    |                    |                                           |                         |                   |                         |                    |                 |                    |                   | へ知母(4) | 828 PM | $\Box$                             |

Gambar 22. Input Data Nilai Setiap Periode

#### 9) Halaman Perhitungan

*User* dapat melihat perhitungan dan perankingan akhir jika *user* memilih periode yang ingin ditampilkan dan memilih berapa rekomendasi pupuk yang ditampilkan oleh sistem. Berikut merupakan tampilan halaman perhitungan dari setiap periode yang ditunjukkan pada Gambar 23.

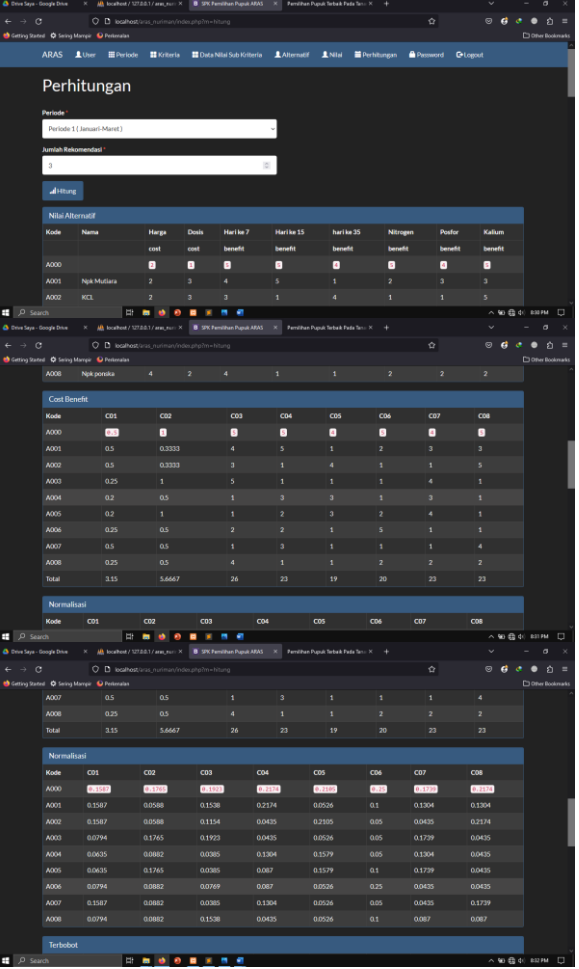

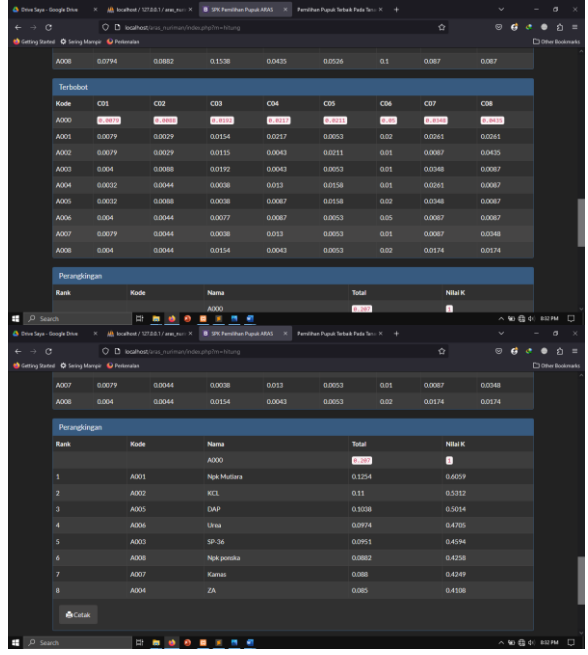

Gambar 23. Halaman Perhitungan

10) Halaman Rekomendasi Pupuk Terbaik

Setelah *user* mengeklik *button* hitung, sistem akan menampilkan halaman perhitungan dan akan mendapatkan rekomendasi pupuk terbaik untuk bawang merah. Berikut tampilan halaman rekomendasi pupuk terbaik yang ditunjukkan pada Gambar 24.

| <b>Q:</b> Drive Says - Google Drive | $\propto$                                                                            |                             | AB Southort / 127.00.1 / aren_max: X B SPK Permilihan Pupulk ARAS X | Permithan Pupuk Tebalk Pada Tanz X + |                | $\checkmark$                     | $\sigma$                   |        |  |
|-------------------------------------|--------------------------------------------------------------------------------------|-----------------------------|---------------------------------------------------------------------|--------------------------------------|----------------|----------------------------------|----------------------------|--------|--|
| $\circ$<br>÷<br>$\rightarrow$       | Cetting Stated C Sming Marry C Feriensian                                            |                             | O D localhostians_nurimaryindex.php?m=hitung                        |                                      | $\hat{\Omega}$ | $\circ$<br>G                     | 力<br><b>DONY Rookmarks</b> | ٠      |  |
|                                     |                                                                                      |                             |                                                                     |                                      |                |                                  |                            |        |  |
|                                     | з                                                                                    | <b>ADOS</b>                 | DAP                                                                 | 0.1038                               | 0.5014         |                                  |                            |        |  |
|                                     |                                                                                      | <b>A006</b>                 | Urea                                                                | 0.0974                               | 0.4705         |                                  |                            |        |  |
|                                     | в                                                                                    | A003                        | 5P-06                                                               | 0.0951                               | 0.4594         |                                  |                            |        |  |
|                                     | ó                                                                                    | AOOB                        | Nokporska                                                           | 0.0882                               | 0.4258         |                                  |                            |        |  |
|                                     |                                                                                      | A007                        | Kamas                                                               | 0.088                                | 0.4249         |                                  |                            |        |  |
|                                     | 8                                                                                    | A004                        | ZA                                                                  | 0.085                                | 0.4108         |                                  |                            |        |  |
|                                     | <b>A</b> Cetak                                                                       |                             |                                                                     |                                      |                |                                  |                            |        |  |
|                                     |                                                                                      | 3 Rekomendasi Pupuk Terbaik |                                                                     |                                      |                |                                  |                            |        |  |
|                                     | <b>Rank</b>                                                                          | Kode                        | Nama                                                                | Total                                | <b>Nilai K</b> |                                  |                            |        |  |
|                                     |                                                                                      | A001                        | <b>Nok Mutlara</b>                                                  | 0.1254                               | 0.6059         |                                  |                            |        |  |
|                                     | $\overline{z}$                                                                       | A002                        | <b>KCL</b>                                                          | 0.11                                 | 0.5212         |                                  |                            |        |  |
|                                     | 3                                                                                    | ADOS                        | DAP                                                                 | 0.1038                               | 0.5014         |                                  |                            |        |  |
|                                     |                                                                                      |                             |                                                                     |                                      |                |                                  |                            |        |  |
|                                     | Copyright O 2023 Dinas Pertanian Kabupaten Brebes<br><b>Updated 15 Desember 2023</b> |                             |                                                                     |                                      |                |                                  |                            |        |  |
| $\Box$ $\rho$ Search                |                                                                                      |                             | <b>HNODIAN</b>                                                      |                                      |                | $\wedge$ to $\oplus$ of $\lim$ m |                            | $\Box$ |  |

Gambar 24. Halaman Rekomendasi Pupuk

# **KESIMPULAN DAN SARAN**

Dengan menerapkan Sistem Pendukung Keputusan untuk pemilihan pupuk untuk tanaman bawang merah menggunakan metode ARAS, pengguna sistem dapat dengan mudah dan cepat mengambil keputusan terkait pemilihan pupuk terbaik untuk bawang merah.

Sistem ini telah dibangun dan diuji, menunjukkan bahwa metode ARAS efektif digunakan untuk mengambil keputusan pemilihan pupuk terbaik pada tanaman bawang merah untuk kelompok tani di Kecamatan Brebes. Dengan adanya sistem ini, diharapkan pengguna dapat terbantu dan lebih mudah serta cepat dalam mengambil keputusan pemilihan pupuk terbaik untuk tanaman bawang merah dengan tingkat akurasi yang lebih baik.

Hasil dari sistem perhitungan metode ARAS yaitu perankingan dari 8 alternatif: NPK Mutiara, KCI, SP-36, ZA, DAP (*Phospat*), Urea, Kamas, NPK *Ponska*. Berdasarkan kriteria pemilihan pupuk, dari 8 alternatif itu NPK mutiara berada di urutan pertama dengan nilai ki 0,6059, urutan kedua KCI dengan nilai ki 0.5312 dan urutan ketiga DAP(*Phospat*) dengan nilai 0,5014.

# **DAFTAR PUSTAKA**

- [1] I. Rosyadi, N. Achmad, and T. Triyono, "Meningkatkan Efisiensi dan Profitabilitas pada Usaha Tani Bawang Merah di Kabupaten Brebes," *War. LPM, Vol. 13, No. 1, pp. 65–76, 2017, doi:* 10.23917/warta.v13i1.3211.
- [2] admin D. Brebes, "Ganjar Pranowo Ingatkan Pada Petani Brebes untuk Meningkatkan Produktivitas Merah", [Online]. Available: https://dpkp.brebeskab.go.id/1681/produktiitasbawang-merah-menurun-ganjar-pranowoingatkan-pada-petani-brebes/
- [3] A. M. Nur Indah, Mansyur. I, Eko H. P., "Makalah\_Pupuk\_Dan\_Pemupukan," 2021.
- [4] N. Anti, D. Artika, and A. Calam, "Pemilihan Pupuk Terbaik Pada Tanaman Padi Menggunakan Metode ARAS," Vol. 1, No. November, pp. 795– 806, 2022.
- [5] D. E. Profesi, "Kepegawaian Menggunakan UNIFIED MODELING LANGUAGE ( UML ) Analysis And Design Of Employee Information System Use Unified Modeling Language ( UML ) Abstrak," Vol. 7, No. 1, pp. 22–33, 2018.
- [6] *Buku Ajar Sistem Pendukung Keputusan Penilaian Hasil Belajar | 1 STMIK Pelita Nusantara Medan*.
- [7] I Nyoman Tri Anindia Putra, I Gede Iwan Sudipa, I Putu Candra Jumariana, and Yohana Jun, "Penerapan Algoritma Copeland Score Sebagai Penunjang Penerimaan Beasiswa KIP Di Kampus Institut Bisnis dan Teknologi Indonesia," *J. Technol. Informatics*, Vol. 4, No. 2, pp. 57–62, 2023, doi: 10.37802/joti.v4i2.310.
- [8] T. Purba, R. Situmeang, and H. F. Rohman, *Pemupukan dan Teknologi Pemupukan*. 2021.
- [9] U. Darmania and S. Yuniarti, "Teknologi Budidaya Bawang Merah," *Balitsa Litbang*. October, pp. 1– 10, 2012.
- [10] S. W. Sari and B. Purba, "Sistem Pendukung Keputusan Pemilihan Ketua Danru Terbaik Menggunakan Metode ARAS," *Semin. Nas. Teknol. Komput. Sains SAINTEKS 2019*, pp. 291– 300, 2019.
- [11] E. A. Adali and A. T. Isik, "Air Conditioner Selection Problem With Copras and Aras Methods," *Air Cond. Sel. Probl. With Copras Aras Methods*, Vol. 5, No. 2, pp. 124–138, 2016.
- [12] Haviluddin, "Memahami Penggunaan UML ( Unified Modelling Language )," *Memahami Pengguna. UML (Unified Model. Lang.*, Vol. 6, No. 1, pp. 1–15, 2011, [Online]. Available: https://informatikamulawarman.files.wordpress.co m/2011/10/01-jurnal-informatika-mulawarman-

feb-2011.pdf

angkat\_Lunak

- [13] A. Mahendra and S. Saefurrohman, "Pemilihan Pupuk Efektif Untuk Budidaya Tanaman Bawang Merah Di Kabupaten Demak," *J. Teknoinfo*, Vol. 16, No. 2, pp. 323, 2022, doi: 10.33365/jti.v16i2.1931.
- [14] A. Josi, "Penerapan Metode Prototyping Dalam Membangun Website Desa (Studi Kasus Desa Sugihan Kecamatan Rambang)," *Jti*, Vol. 9, No. 1, pp. 50–57, 2017.
- [15] Ricogunawan, "Systematic Literature Review Rekayasa Perangkat Lunak Tentang Sistem Informasi Berbasis Website". May, 2021, [Online]. Available: https://www.researchgate.net/publication/3513347 99\_Systematic\_Literature\_Review\_Rekayasa\_Per
- [16] Fitri Ayu and Nia Permatasari, "perancangan sistem informasi pengolahan data PKL pada divisi humas PT pegadaian," *J. Infra tech*, Vol. 2, No. 2, pp. 12–26, 2018, [Online]. Available: http://journal.amikmahaputra.ac.id/index.php/JIT/a rticle/download/33/25
- [17] Suendri, "Implementasi Diagram UML (Unified Modelling Language) Pada Perancangan Sistem Informasi Remunerasi Dosen Dengan Database Oracle (Studi Kasus: UIN Sumatera Utara Medan)," *J. Ilmu Komput. dan Inform.*, Vol. 3, No. 1, pp. 1–9, 2018.
- [18] K. Nistrina and L. Sahidah, "Unified Modelling Language (Uml) Untuk Perancangan Sistem Informasi Penerimaan Siswa Baru Di Smk Marga Insan Kamil," *J. Sist. Inf.*, Vol. 04, No. 01, pp. 12– 23, 2022.